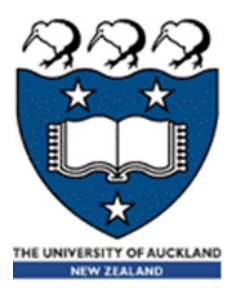

# COMPSCI 105 S1 2017 Principles of Computer Science

Classes 1

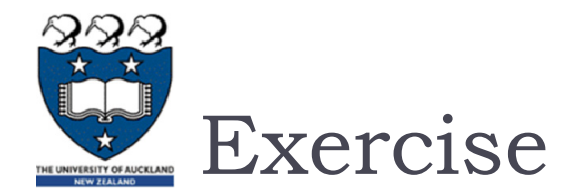

### ▶ What is the output of the following code fragment?

```
x = ['a', 'b', 'c']
y = x 
z = ['a', 'b', 'c']
print (x is y)
print (x == y)
print (x is z)
print (x == z)
```
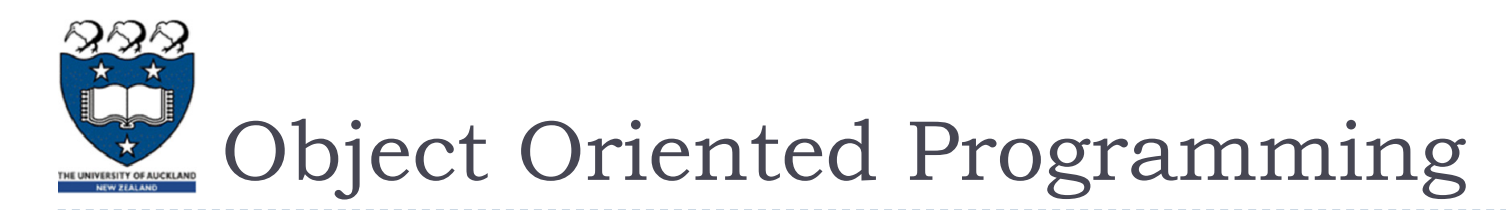

 An object represents an entity in the real world that can be distinctly identified, e.g., students, dogs, cars, cats, books.

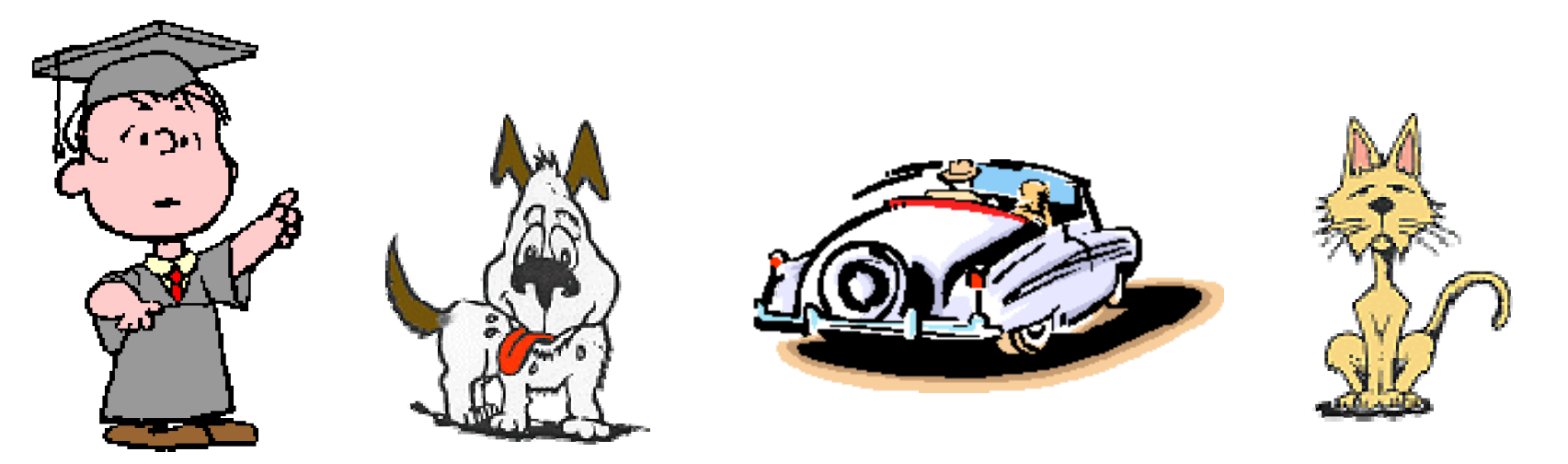

▶ Object Oriented Programming (OOP) involves the use of objects to create programs.

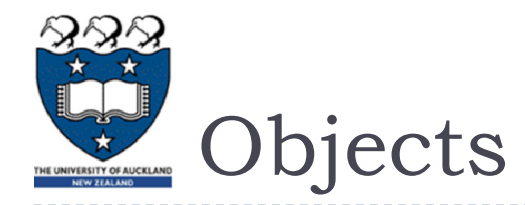

- Cars may have:
	- information: colour, current speed, current gear, etc.
	- function: accelerate, brake, change gear, reverse, etc.

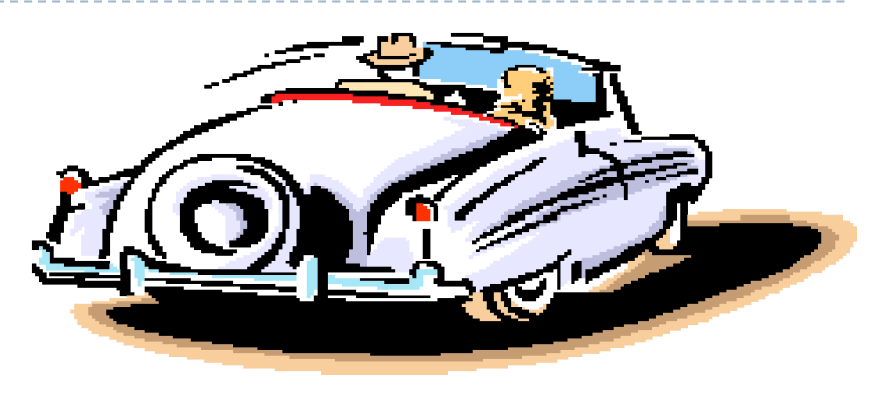

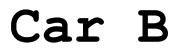

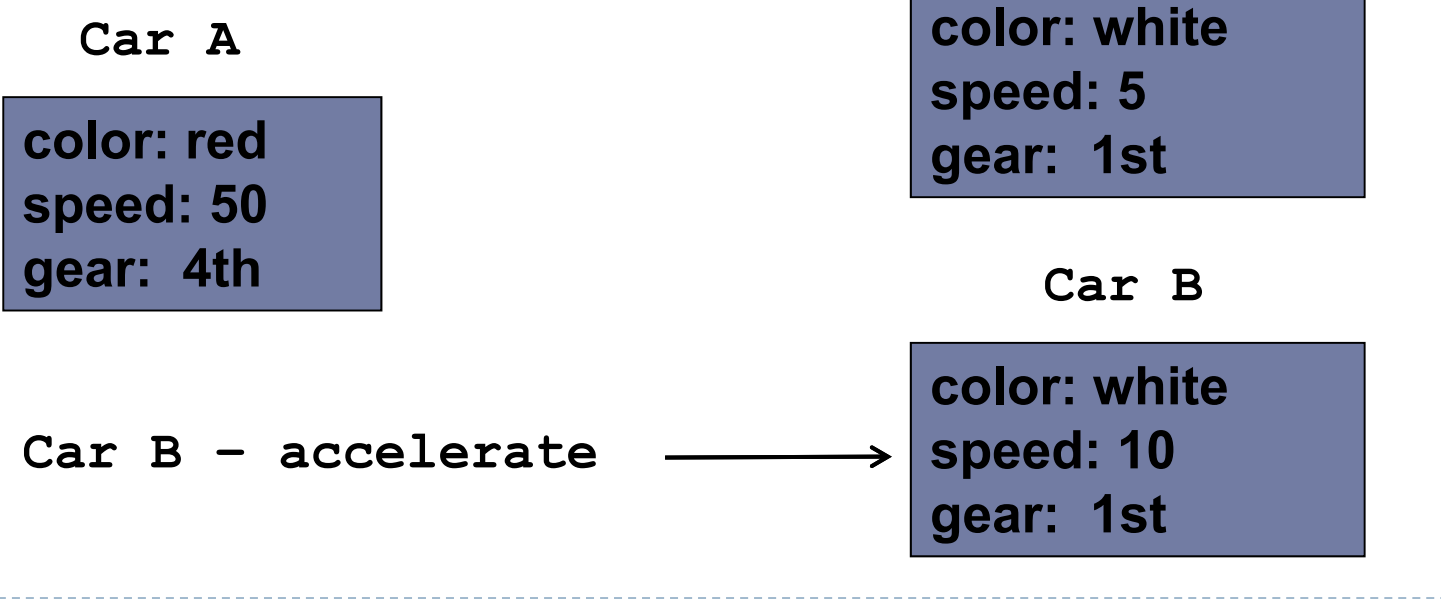

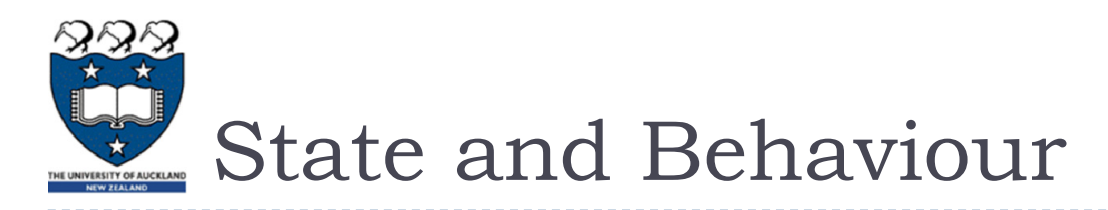

- Every real world object has:
	- State information that the object stores.
	- Behavior functionality of the object, i.e., what the object can do.

# Example:

- **Consider a system managing university students.**
- A student object has:
	- State id, name, age, contact number, address, stage, completed courses, current courses, faculty, …
	- Behavior enroll in <sup>a</sup> new course, change contact number, change enrolment, choose degree, …

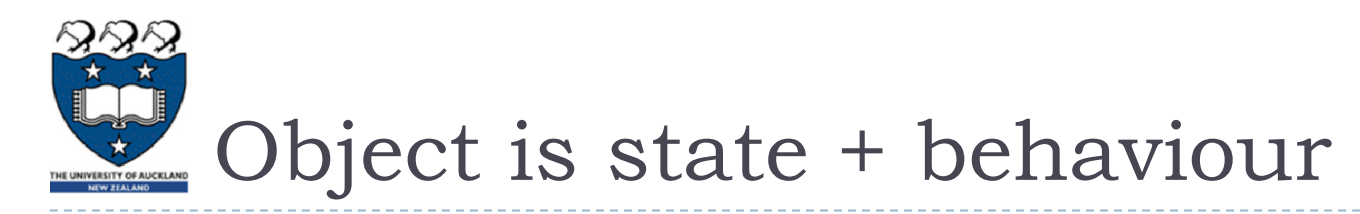

- A software object's state is represented by its variables, called data fields.
- A software object implements its behavior with methods.
- Every object is a bundle of variables and related methods.

COMPSCI 105

- ▶ We make an object perform actions by invoking the methods on that object.
- Example:

```
my_list = [ 1, 2, 3]
my_list.reverse()
```
Lecture04

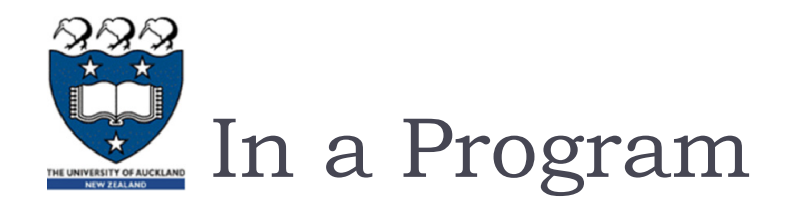

- **Our program consists of many different objects**
- ▶ Two objects of the same kind would have the same set of behaviors, but independent state information
	- **Two string objects store different words, but can perform** same methods, e.g., lower(), split(), index(), etc.
- For an object in our program
	- State is defined by variables (data fields).
	- Behaviors is defined by methods (actions).
- The definition of a particular kind of objects is called a class. Once created, an object is an instance of a class.

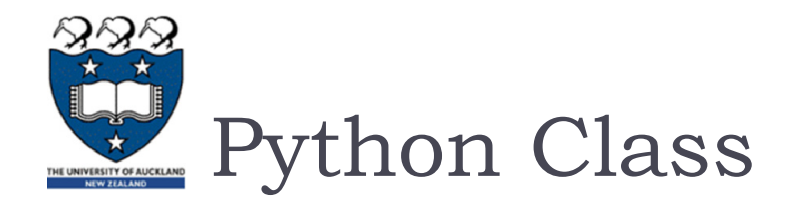

- A class is the structure we use to define a category of objects. It defines the state and behaviour of a category of objects.
- A class is a template or blueprint defining the date fields and actions (methods) that any instance (object) of that class can have.
- Analogies for class and object:
	- ▶ Cookie cutter and cookies.
	- **Factory mold and products produced** from that mold.

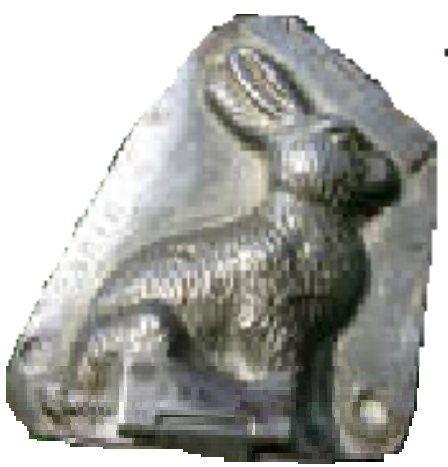

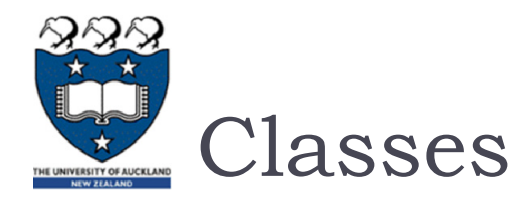

## Python has a number of classes built-in

- $\blacktriangleright$  lists, dictionaries, sets, int, float, boolean, strings
- We can define our own classes
	- **Creates a new type of object in Python**

**class** *name\_of\_the\_class***:** *# definition of the class goes here # initializer# methods*

- ▶ Classes consist of:
	- state variables (sometimes called instance variables)
	- $\blacktriangleright$  methods (functions that are linked to a particular instance of the class)

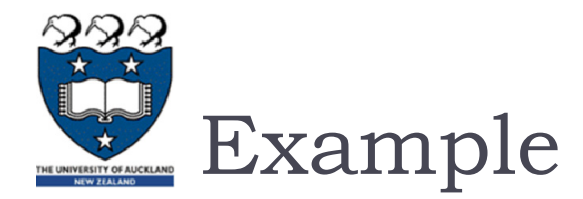

**Example01.py**

#### An example:

**class foo: a, b, c = 0, "bar", (1,2)**

#### **Instantiating Classes**

A class is instantiated by calling the class object:

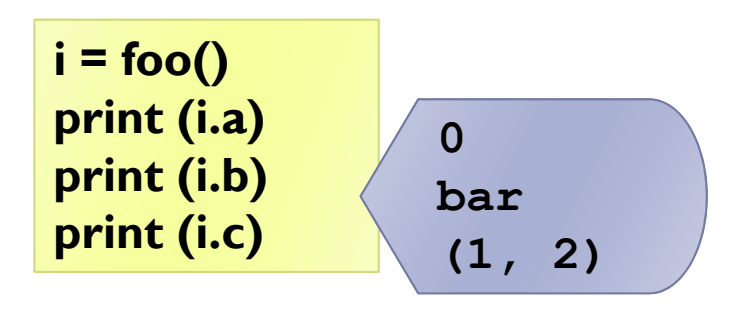

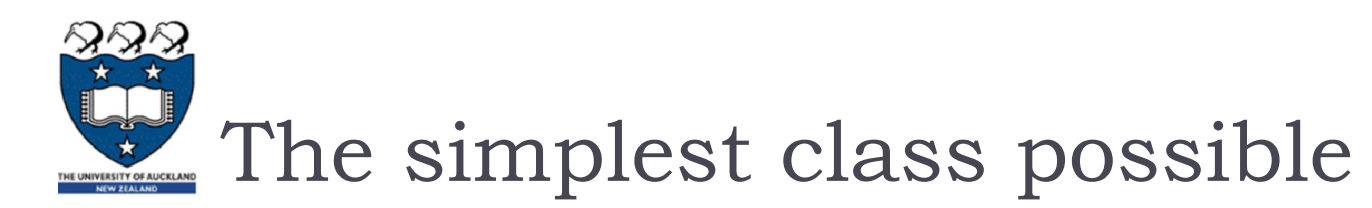

#### $\blacktriangleright$  Note: "Pass" is a statement that does nothing

 $\blacktriangleright$  It is often used as a placeholder when developing code

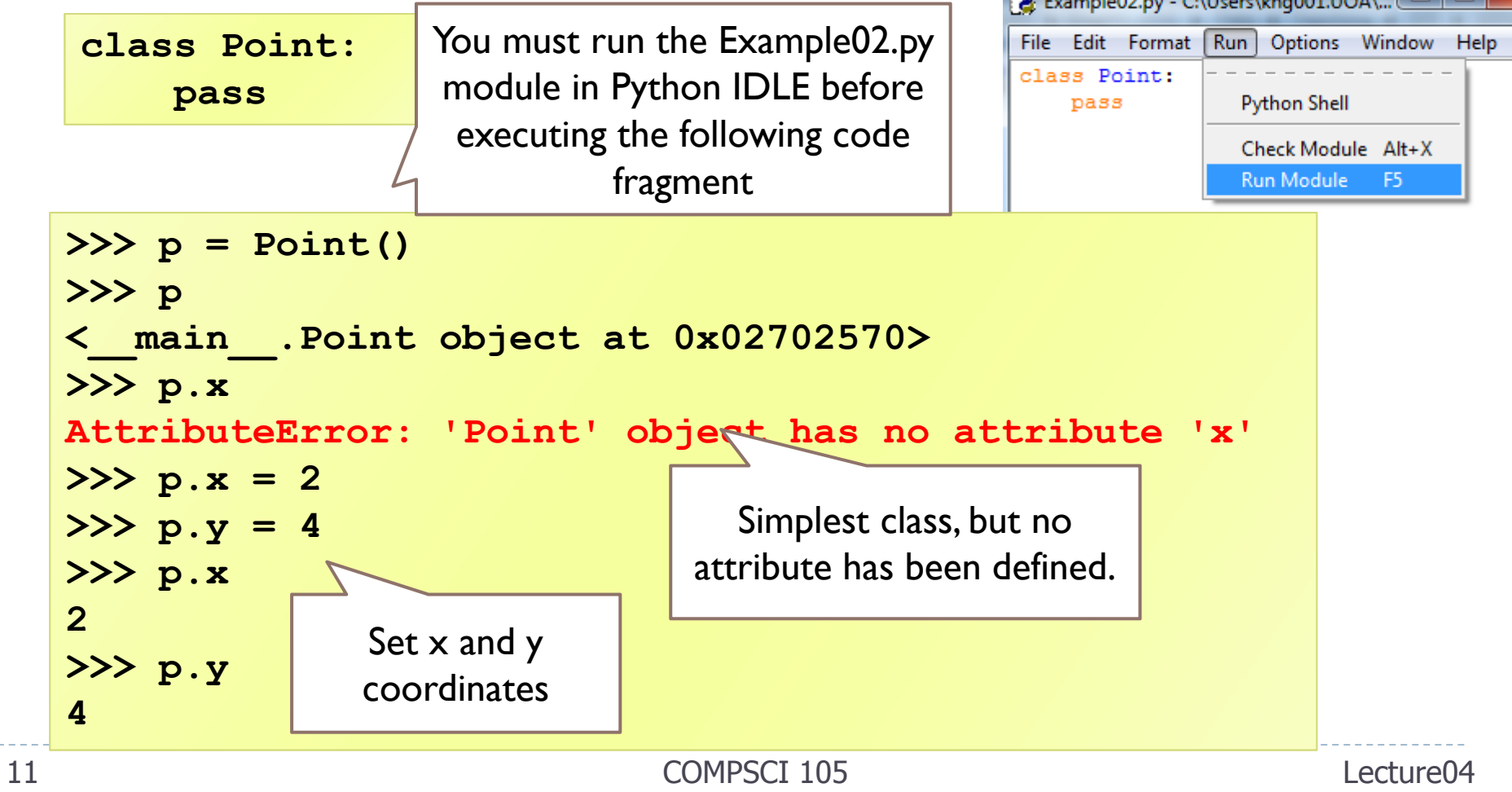

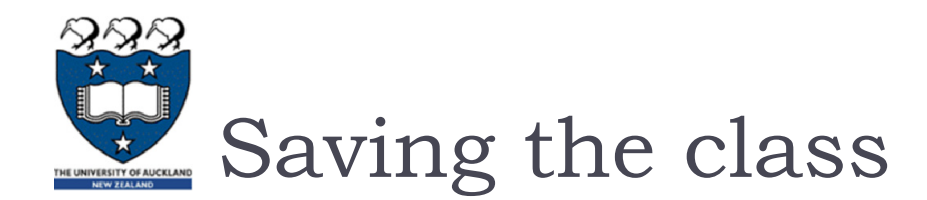

- Classes are designed to help build modular code
	- Can be defined within a module that also contains application code
	- **Multiple classes can be defined in the same file**
- In this course, we will typically store each class in their own module
	- To use the class in another module, you will need to import the module

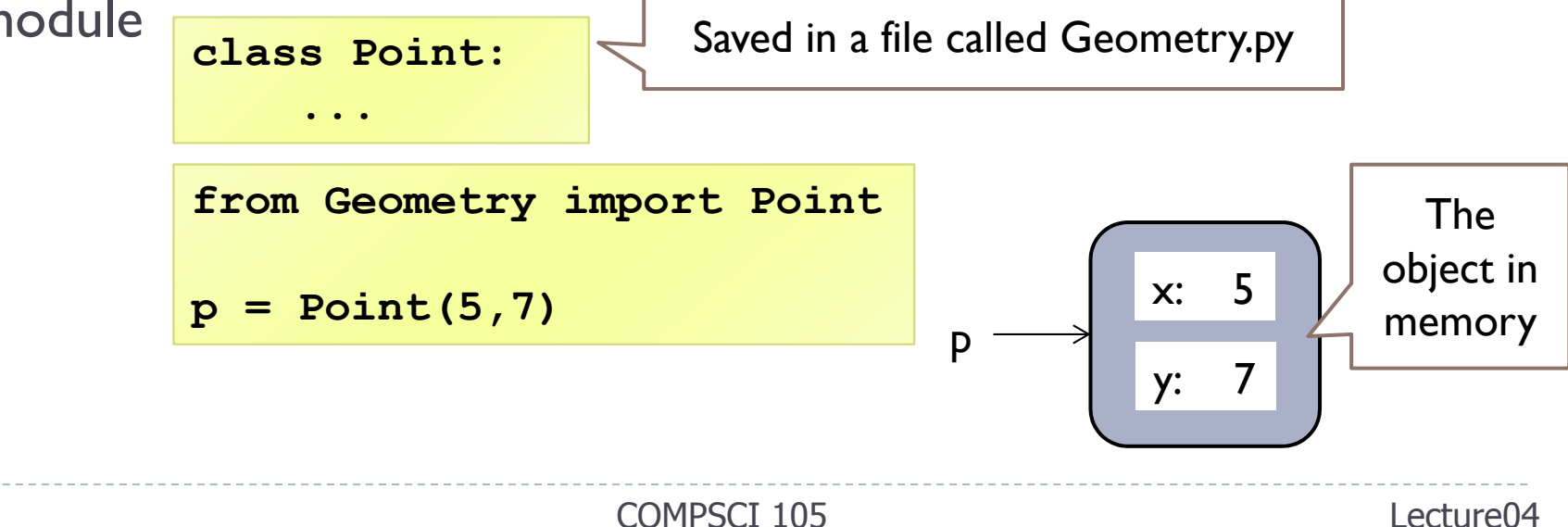

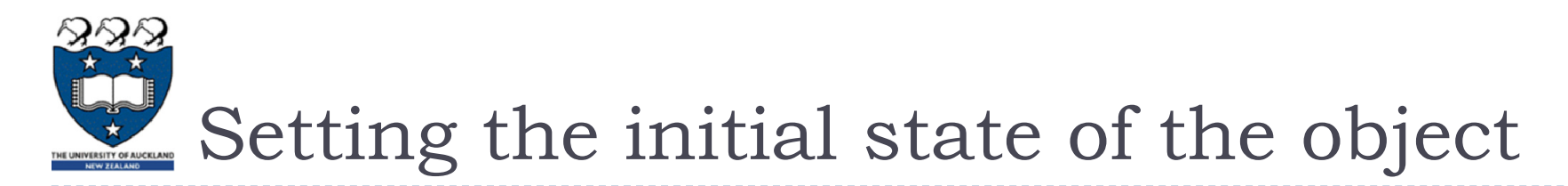

 We want to define the Point class so we can write code that sets the initial values of some variables

**from Geometry import Point** 

**p = Point(5, 7)**

- **First, we need to define a special method of the Point class** called a *constructor*
	- The constructor is called whenever you create an object of the Point class.

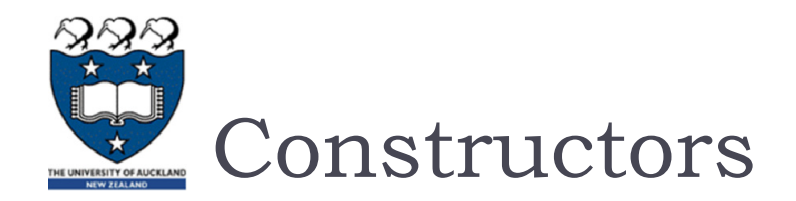

### Each class should contain a constructor method

- ▶ Name of the method is \_\_init\_\_\_
- **The method always has at least one parameter, called self**
- Self is a reference to the object that we are creating
- **The constructor can have other parameters**

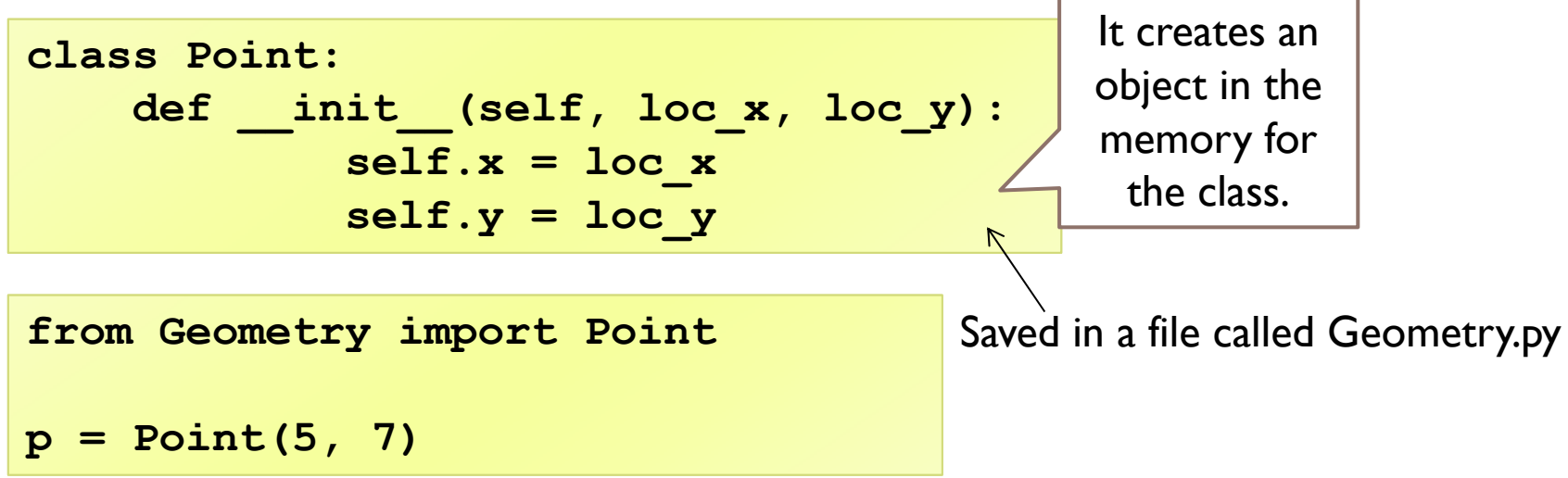

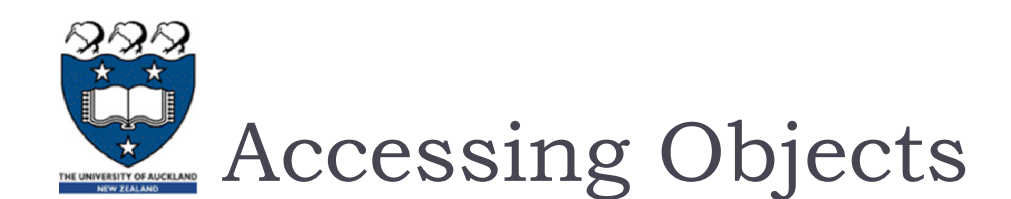

- After an object is created, you can access its data fields and invoke its methods using the dot operator (.), also known as the object member access operator.
- ▶ For example, the following code accesses the x, y coordinates

```
from Geometry import Point 
p = Point(5, 7)
print(p.x)
print(p.y)
```
**Example03.py**

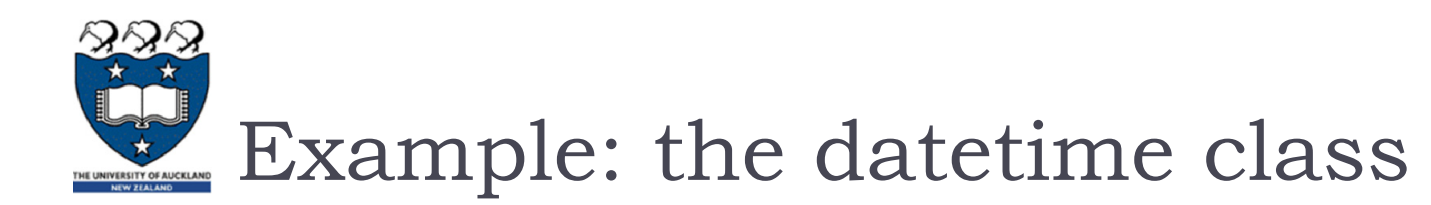

#### ▶ Example:

```
from datetime import datetime
d = datetime.now()
print("Current year is " + str(d.year))
print("Current month is " + str(d.month))
print("Current day of month is " + str(d.day))
print("Current hour is " + str(d.hour))
print("Current minute is " + str(d.minute))
print("Current second is " + str(d.second))
```
**Current year is 2015 Current month is 12Current day of month is 16 Current hour is 15Current minute is 14Current second is 50**

COMPSCI 105 Lecture04

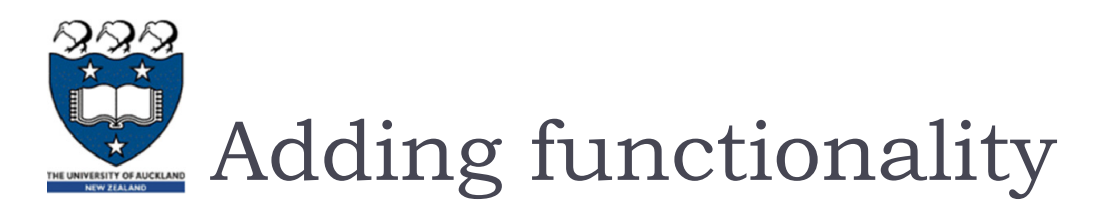

#### ▶ Defining more methods

 $\blacktriangleright$  A method to shift a point by a given amount in horizontal and vertical directions

```
class Point:def __init__(self, loc_x, loc_y):
   self.x = loc xself.y = loc_y
 def translate(self, dx, dy):
   self.x += dxself.y += dy
```
- ▶ Note: the method is named normally, but has the additional parameter (self) as the first parameter
	- All methods that are called on an instance of an object need the self parameter

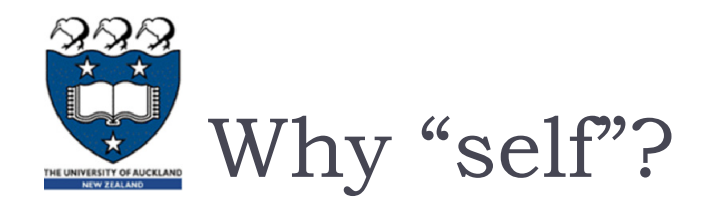

- $\blacktriangleright$  Note that the first parameter is special. It is used in the implementation of the method, but not used when the method is called. So, what is this parameter self for? Why does Python need it?
- Self is a parameter that represents an object.
	- Using self, you can access instance variables in an object. Instance variables are for storing data fields.
	- **Each object is an instance of a class.**
	- $\blacktriangleright$ Instance variables are tied to specific objects.
	- **Each object has its own instance variables. You can use the syntax** self.x to access the instance variable x for the object self in a method.

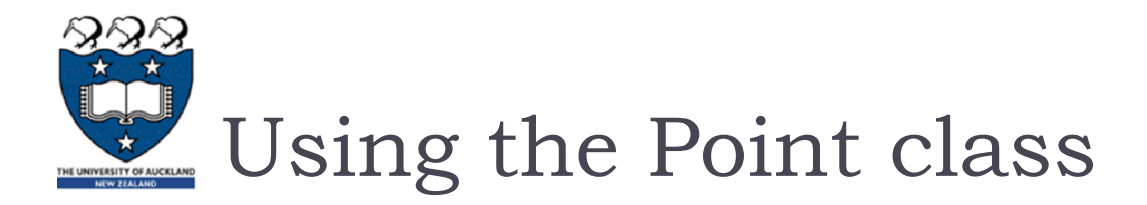

**Methods are defined to accept self as the first parameter** 

```
class Point:def init (self, loc x, loc y):
           self.x = loc xself.y = loc_y
    def translate(self, dx, dy):
            self.x += dxself.y += dy
```
▶ We call the method using: *object\_name.method(params)*

```
from Geometry import Point
p = Point(0,0)
...
```
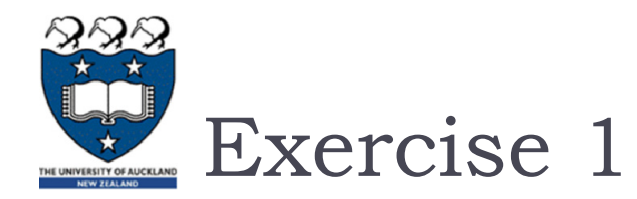

- Write a method named *halfway(target)* which takes a Point as an argument and returns the halfway point between itself and the parameter Point.
	- **For example:**

**p = Point(3, 4) q = Point(5, 12)**  $r = p.halfway(q)$ **print(r.x, r.y) #4.0 8.0**

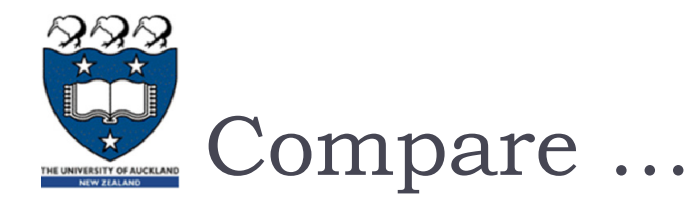

- $\blacktriangleright$  Now, compare the midpoint() function and the halfway method
	- **Midpoint takes two parameters but halfway takes one**

```
p = Point(3, 4)
q = Point(5, 12)
r = midpoint(p, q)
print(r.x, r.y)
```
**p = Point(3, 4) q = Point(5, 12)**  $r = p.halfway(q)$ **print(r.x, r.y) #4.0 8.0**

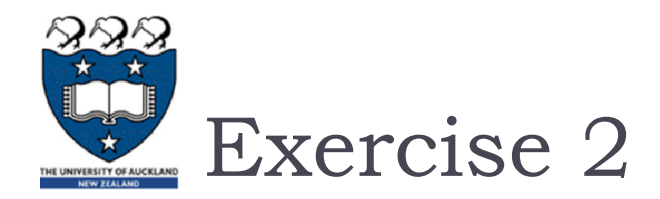

- ▶ Define a class that will be used to represent a square with a given side length.
	- ▶ Your class should include a constructor that will allow the square to be used as follows:

**from Geometry import Square side = 10s = Square(side)**

Add a method to the class to calculate the perimeter of the square. The following code shows how the method may be used.

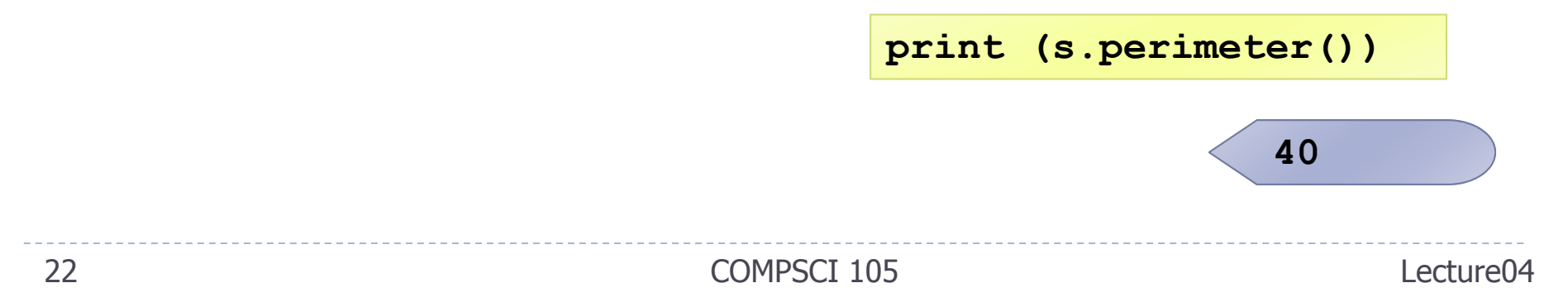

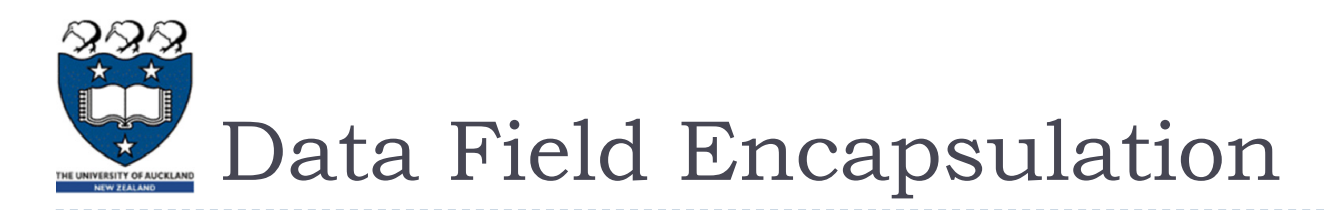

- To protect data.
- **To make class easy to maintain.**
- $\blacktriangleright$  To prevent direct modifications of data fields, don't let the client directly access data fields.
- This is known as data field **encapsulation**.
	- This can be done by defining private data fields. In Python, the private data fields are defined with **two leading underscores**.
	- ▶ You can also define a private method named with two leading underscores.

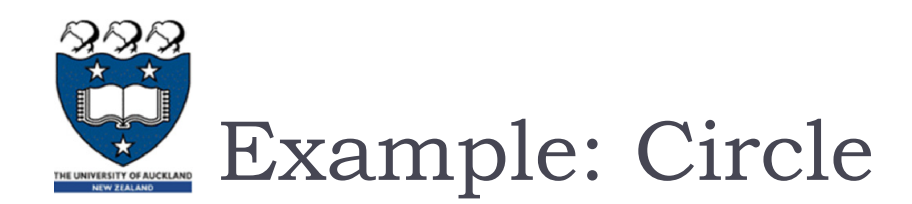

▶ \_\_radius : No direct access outside the Circle class

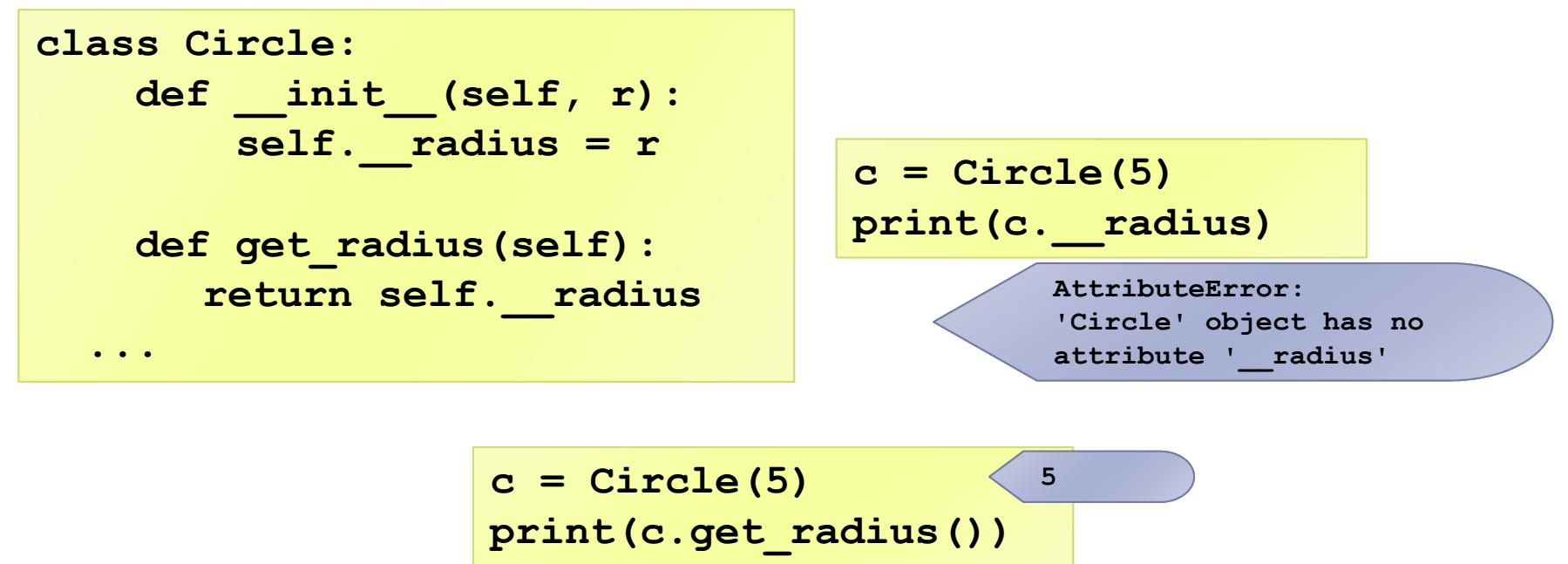

If a class is designed for other programs to use, to prevent data from being tampered with and to make the class easy to maintain, define data fields **private**.

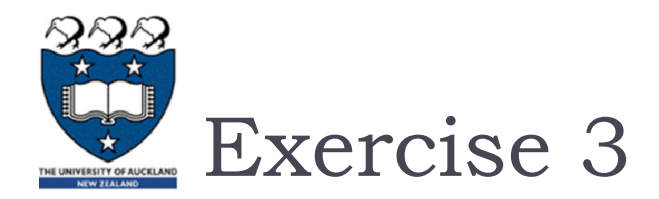

 Q1: Write a method named reflect\_x() which **returns** a new Point, one which is the reflection of the point about the xaxis. For example, Point $(3, 5)$ . reflect  $x()$  is  $(3, -5)$